# **QGIS Application - Bug report #10900 python filter expression don't work on "value relation"**

*2014-07-16 01:22 AM - Mathieu Bossaert*

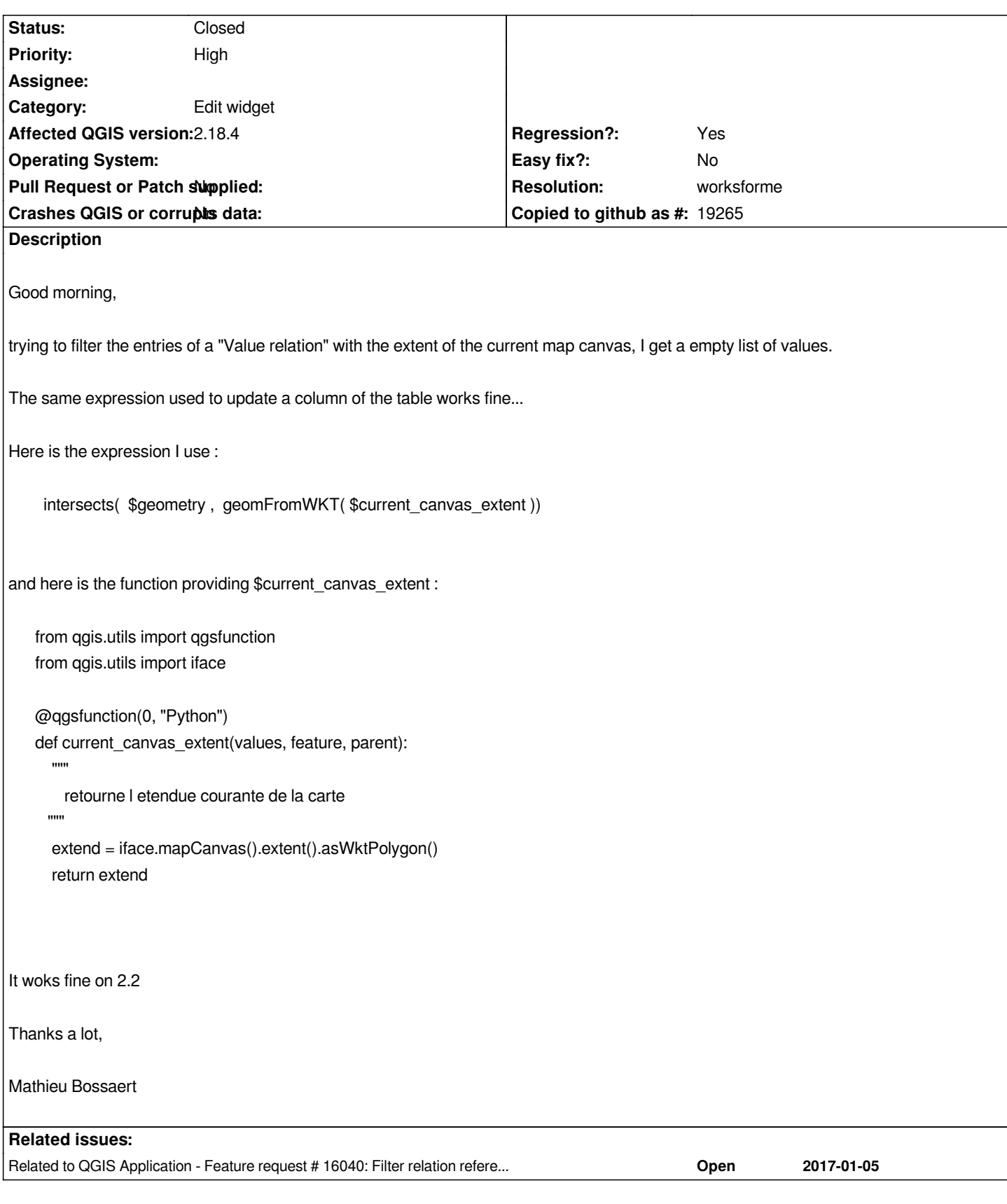

## **Associated revisions**

**Revision ae19eefb - 2014-07-24 11:51 AM - Matthias Kuhn**

*Allow expressions with geometry on value relation widget*

#### **History**

## **#1 - 2014-07-17 05:25 AM - Giovanni Manghi**

- *Priority changed from Normal to Severe/Regression*
- *Operating System deleted (Windows and Linux)*
- *OS version deleted (Seven Pro)*

#### **#2 - 2014-07-24 02:53 AM - Matthias Kuhn**

*- Status changed from Open to Closed*

*Fixed in changeset commit:"ae19eefb36cd1fd0ed2fb556b4a5eb503ce0f38e".*

## **#3 - 2014-07-24 02:54 AM - Matthias Kuhn**

*- Status changed from Closed to In Progress*

*Can you please check if this really fixes the issue.*

## **#4 - 2014-07-24 02:54 AM - Matthias Kuhn**

*- Status changed from In Progress to Closed*

#### **#5 - 2014-08-04 02:10 AM - Mathieu Bossaert**

*Hi Matthias,*

*It works fine on QGis Master. Thanks a lot.*

*Matthias Kuhn wrote:*

*Can you please check if this really fixes the issue.*

## **#6 - 2014-08-05 03:57 AM - Giovanni Manghi**

*- Resolution set to fixed/implemented*

## **#7 - 2017-01-16 09:36 AM - Mathieu Bossaert**

*- Target version set to Version 2.16*

*- Status changed from Closed to Reopened*

## *Good evening,*

*time have passed, and this worked well until QGIS 2.14. Since 2.16, same bug appears, expression value is ok but the list stay empty.*

*Maybe you would have prefer that I opened a new ticket ?*

## **#8 - 2017-02-28 04:37 AM - Giovanni Manghi**

- *Target version changed from Version 2.16 to Version 2.18*
- *Resolution deleted (fixed/implemented)*
- *Affected QGIS version changed from 2.4.0 to 2.18.4*

*Unless I'm doing something wrong it seems to me that 2.18.4 is still affected.*

## **#9 - 2017-04-30 05:08 PM - Giovanni Manghi**

*- Regression? set to Yes*

#### **#10 - 2017-04-30 05:08 PM - Giovanni Manghi**

*- Priority changed from Severe/Regression to High*

## **#11 - 2017-05-01 01:10 AM - Giovanni Manghi**

*- Easy fix? set to No*

## **#12 - 2017-05-12 03:22 PM - Matthias Kuhn**

- *Resolution set to worksforme*
- *Description updated*
- *Status changed from Reopened to Closed*

*\$current\_canvas\_extent*

*needs to be replaced with current\_canvas\_extent()*

*(it's a function, not a special column)*

*Works perfectly fine for me like this on 2.18.*

*You might also be interested in reading this recent blog posts about needsGeometry and referencedColumns ;)*

*http://www.opengis.ch/2017/05/10/best-practices-for-writing-python-qgis-expression-functions/*